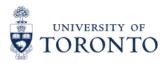

| Cardholder Information                                                                                                    |                                                                                              |                             |                |
|----------------------------------------------------------------------------------------------------|----------------------------------------------------------------------------------------------|-----------------------------|----------------|
| Name                                                                                                    |                                                                                              | Last 4 digits of Card Numbe | er:            |
| Email                                                                                                    |                                                                                              | Phone                       |                |
|                                                                                                    |                                                                                              |                             |                |
| Requested Change                                                                                                    |                                                                                              |                             |                |
| Transaction Limit:                                                                                                    |                                                                                              |                             |                |
| Monthly Limit:                                                                                                    |                                                                                              |                             |                |
| Default Account (add zeros to )                                                                                                    | non-existing accounts)                                                                       |                             |                |
| FROM:                                                                                                    |                                                                                              |                             |                |
| G/L Account                                                                                                    | Cost Center<br>(leave zero for five digit #s)         Fund Center                            | Fund                        | Internal Order |
| TO:                                                                                                    |                                                                                              |                             |                |
| G/L Account                                                                                                    | Cost Center         Fund Center           (leave zero for five digit #s)         Fund Center | Fund                        | Internal Order |
| <ul> <li>Spend Dynamics delegate access (provide delegate name, email, and phone number in Comments field below)</li> <li>Other Change (describe in Comments field below)</li> </ul> |                                                                                              |                             |                |
| Comments                                                                                                    |                                                                                              |                             |                |
| Authorization Signatures                                                                                                    |                                                                                              |                             |                |
|                                                                                                    | Name                                                                                         | Telephone                   | Date           |
| Cardholder                                                                                                    |                                                                                              |                             |                |
|                                                                                                    |                                                                                              |                             |                |
| Departmental Card Coordinator                                                                                                    |                                                                                              |                             |                |
|                                                                                                    |                                                                                              |                             |                |
| Department Head                                                                                                    |                                                                                              |                             |                |